## **The logrotate.py script**

This script is used in Mac OS X and Windows to rotate logs. In Linux, log rotation is handled via the logrotated daemon, and so is not a part of the install. See [Log Rotation](http://docs.pipelinefx.com/display/QUBE/Log+Rotation).

## **Location**

- Mac OS X: /Applications/pfx/qube/utils/logrotate.py
- Windows: C:\Program Files\pfx\qube\utils\logrotate.py

## **Usage**

```
Usage: logrotate.py [-s <logSize> -k <logCount>] <logFile>
Options:
 -h, --help show this help message and exit
  -s MAX LOG SIZE, --size=MAX LOG SIZE
                        log size threshold which will trigger a log
rotation -
                        eg. 100000000, 100000K 100M, 0.1G
   -k COUNT, --keep=COUNT
                        number of logs to keep - default: 4
  -n, --dry-run do a dry run, but do not actually perform the
                        rotation; implies verbose=True
   -v, --verbose
```
## **Examples**

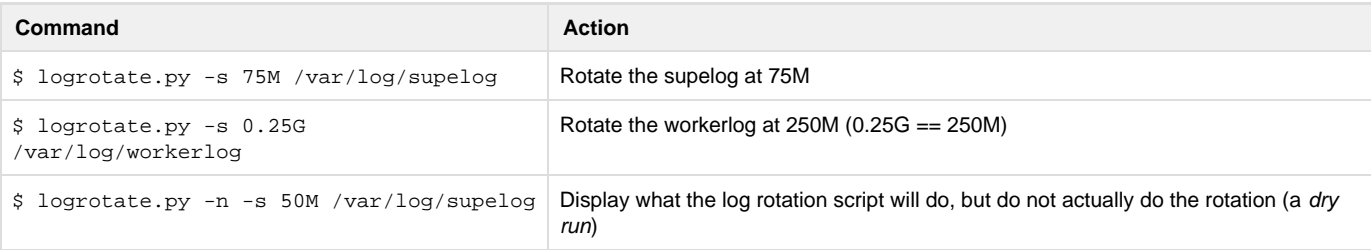